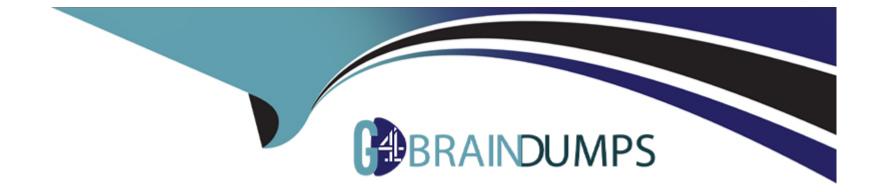

# **Free Questions for LFCS by go4braindumps**

## Shared by Pierce on 29-01-2024

### For More Free Questions and Preparation Resources

**Check the Links on Last Page** 

## **Question 1**

### **Question Type:** MultipleChoice

Which of the following details is NOT provided in any output from the netstat utility?

| Options:                    |
|-----------------------------|
| A- broadcast services       |
| B- interface statistics     |
| C- masquerading connections |
| D- network connections      |
| E- routing tables           |
|                             |
|                             |
| Answer:                     |
| A                           |

## **Question 2**

**Question Type:** MultipleChoice

Which of the following commands will help identify a broken router between the local and the remote machine?

| Options:      |  |  |  |
|---------------|--|--|--|
| A- ps         |  |  |  |
| B- netstat    |  |  |  |
| C- nslookup   |  |  |  |
| D- ifconfig   |  |  |  |
| E- traceroute |  |  |  |
|               |  |  |  |

| Answer: |  |  |
|---------|--|--|
| E       |  |  |

## **Question 3**

### **Question Type: FillInTheBlank**

With IPv6, how many bits have been used for the interface identifier of an unicast address? (Specify the number using digits only.)

## **Question 4**

**Question Type:** MultipleChoice

What is the purpose of the nsswitch.conf file?

### **Options:**

A- It is used to configure where the C library looks for system information such as host names and user passwords.

B- It is used to configure network protocol port numbers such as for HTTP or SMTP.

C- It is used to configure LDAP authentication services for the local system.

**D-** It is used to configure which network services will be turned on during the next system boot.

#### Answer:

А

## **Question 5**

### **Question Type:** MultipleChoice

What is the command to delete the default gateway from the system IP routing table? (Choose TWO correct answers.)

| Options:                    |  |  |
|-----------------------------|--|--|
| A- route del default        |  |  |
| B- ifconfig unset default   |  |  |
| C- netstat -r default       |  |  |
| D- ip route del default     |  |  |
| E- sysctl ipv4.default_gw=0 |  |  |
|                             |  |  |
| <b>A</b> 10 0 11 0 11       |  |  |
| Answer:                     |  |  |

A, D

## **Question 6**

**Question Type:** MultipleChoice

Which of the following commands is used to rotate, compress, and mail system logs?

| Options:         |  |  |
|------------------|--|--|
| A- rotatelog     |  |  |
| B- striplog      |  |  |
| C- syslogdrotate |  |  |
| D- logrotate     |  |  |
| E- logger        |  |  |
|                  |  |  |

| Answer: |  |  |
|---------|--|--|
| D       |  |  |

## **Question 7**

**Question Type:** MultipleChoice

What is true regarding the file ~/.forward?

### **Options:**

- A- As it is owned by the MTA and not writable by the user, it must be edited using the editaliases command.
- B- After editing ~/.forward the user must run newaliases to make the mail server aware of the changes.
- C- Using ~/.forward, root may configure any email address whereas all other users may configure only their own addresses.
- D- When configured correctly, ~/.forward can be used to forward each incoming mail to more than one other recipient.

| Answer: |  |  |  |
|---------|--|--|--|
| D       |  |  |  |

## **Question 8**

**Question Type:** MultipleChoice

What is true about the ntpdate command?

### **Options:**

A- It is the primary management command for the NTP time server.

- B- It updates the local system's date (i.e. day, month and year) but not the time (i.e. hours, minutes, seconds).
- C- It queries one or more NTP time servers and adjusts the system time accordingly.
- **D-** It sends the local system time to one or many remote NTP time servers for redistribution.
- E- It can be used by any user to set the user clock independently of the system clock.

#### Answer:

С

## **Question 9**

**Question Type:** MultipleChoice

What entry can be added to the syslog.conf file to have all syslog messages generated by a system displayed on console 12?

### **Options:**

### A- \*.\* /dev/tty12

- B- /var/log/messages | /dev/tty12
- C- | /dev/tty12

D- syslog tty12

E- mail.\* /dev/tty12

### Answer:

А

### **Question 10**

**Question Type:** MultipleChoice

Which of the following is a legacy program provided by CUPS for sending files to the printer queues on the command line?

| <b>Options:</b> |  |  |  |
|-----------------|--|--|--|
| A- Ipd          |  |  |  |
| B- Ipp          |  |  |  |
| C- lpq          |  |  |  |
| D- lpr          |  |  |  |

D

### **Question 11**

### **Question Type: FillInTheBlank**

Please specify the top directory containing the configuration files for the CUPS printing system. (Specify the full path to the directory.)

#### Answer:

## **Question 12**

### **Question Type:** FillInTheBlank

Which command, available with all MTAs, is used to list the contents of the MTA's mail queue? (Specify ONLY the command without any path or parameters.)

### **Answer:**

### **To Get Premium Files for LFCS Visit**

https://www.p2pexams.com/products/lfcs

**For More Free Questions Visit** 

https://www.p2pexams.com/linux-foundation/pdf/lfcs

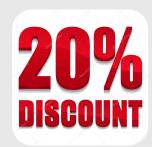